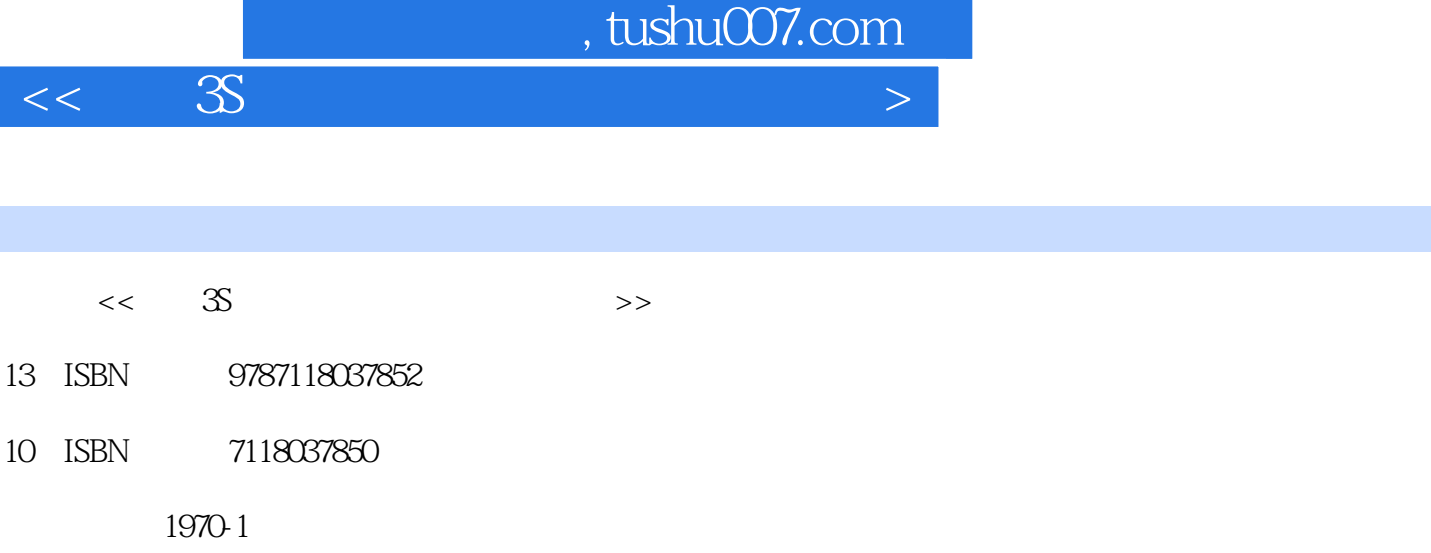

页数:172

PDF

更多资源请访问:http://www.tushu007.com

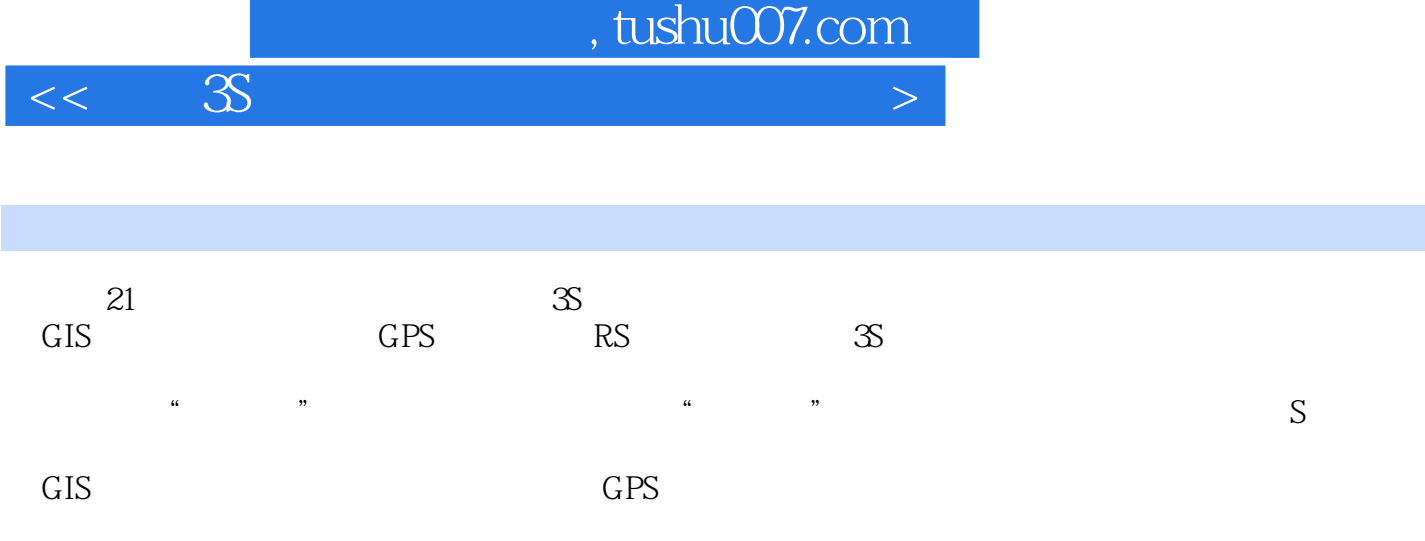

 $21 \hspace{1.5cm} \text{S}$ 

*Page 2*

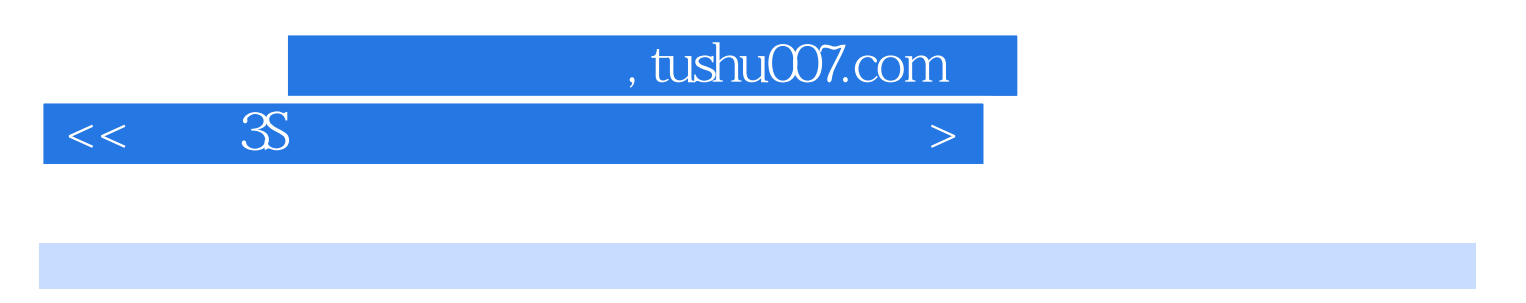

编著有《高等学校音乐普修教程》、《文艺志资料·音乐专辑》、《齐鲁非物质文化遗产丛书·传统

 $\frac{a}{a}$  and  $\frac{a}{a}$  and  $\frac{a}{a}$  and  $\frac{a}{a}$ 

1960 1982

 $\alpha$ 

## , tushu007.com

 $<<$  3S

 $1.1$   $1.1.1$   $1.1.2$   $1.1.3$ 1.2 1.2 1.2 1.2 Maplnfo 1.2 2 MAPGIS 2 1 GPS 2 1.3 2.2 2.1 GPS 2.1.1 GPS 2.1.2 2.1.3 2.2 GPS 2.2.1 2.2.2 2.3GPS 2.3.1 2.3.2 2.3.3 2.4 GPS 2.4.1 2.4.2 GPS 24.3 GPS 25GPS 2.6 ETrex SUMMIT GPS 2.6.1 2.6.2 2.7 eTrex S LIMIT GPS 2.7.1 2.7.2  $GPS$  2.8 GPS 2.8.1 2.8.2 and 2.8.2 and 2.8.2 and 2.8.2 and 2.8.2 and 2.8.2 and 2.8.2 and 2.8.2 and 2.8.2 and 2.8.2 and 2.8.2 and 2.8.2 and 2.8.2 and 2.8.2 and 2.8.2 and 2.8.2 and 2.8.2 and 2.8.2 and 2.8.2 and 2.8.2 and 2. ArcView GIS 3.1 ArcView GIS 3.2 ArcView GIS 3.3 ArcView GIS 3.3.1 ArcView GIS Project 3.3.2 ArcView GIS VieW 3.3.3 ArcView GIS Table 3.34 ArcView GIS Select Querv 3.3.5 ArcView GIS spatial Analysis 3.3.6 ArcView GIS Chan 3.3.7 ArcView GIS Graphics Layout 4 RS<br>4.1 Envi 4.1.1 Envi 4.1.2 Envi 4.1.3 Envi  $4.1$  Envi  $4.1$  Envi  $4.1$  Envi  $4.1$ ,2 Envi 4.1.4 Envi G 4.1.5 4.2 RS 4.2.1 4.2.2  $423$   $424$   $425$ 4.2.6 5 RS GPS GIS 5.1 RS 5.2 RS 5.2.1 WORLD 5.2.2 WORLD 5.2.3 5.2.4 ArcView RS GIS 5.3 GPS ArcView GIS 5.3.1 Excel GPS dbf 5.3.2 ArcView dbf GPS 5.3.3 GPS 5.4 GPS Mapinfo 5.5 GPS MAPGIS 5.5.1 GPS 5.5.2 MAPGIS 6  $\frac{3}{5}$  and  $\frac{7}{5}$  and  $\frac{8}{5}$   $\frac{8}{5}$  $\frac{1}{2}$  and  $\frac{2}{\sqrt{2}}$ 

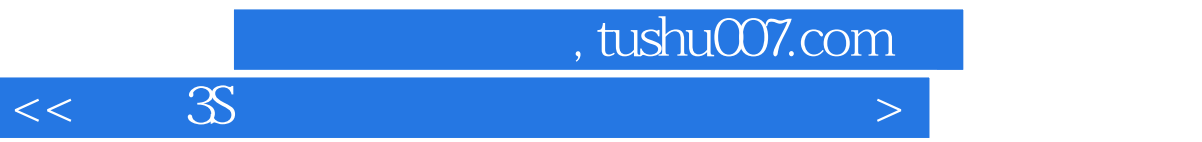

本站所提供下载的PDF图书仅提供预览和简介,请支持正版图书。

更多资源请访问:http://www.tushu007.com